# Optimizing NAT and Firewall Keepalives using PCP

draft-reddy-pcp-optimize-keepalives-00

T.Reddy, M.Isomaki, D.Wing, P.Patil

## **Purpose**

- Many applications need to keep their NAT and FW mappings alive to stay reachable
	- NAT/FW mapping timers are short/unknown resulting in high frequency of keep-alives
	- High keep-alive frequency leads to battery consumption
- PCP-base Section 10.3 explains how to use PCP for "Reducing NAT or Firewall keep-alive Messages"
	- But, some details are missing on when and how it can be used
	- **More guidance to app developers needed**

### **Assumptions**

- Applications often want to do ALSO end-to-end liveliness checks, but less frequently than typical NAT keep-alives
	- Example: 30 min. vs. 3 min. interval
- Applications need to detect when they can rely on PCP for reducing its keep-alive rate
	- No unexpected extra NATs of firewalls on the path
- Good old heuristics are still recommended even with PCP
	- Gradually reduce rate and be prepared to fall back to higher rate if it does not work…
	- Cache detection results…

# **In the Draft**

- Scenarios
	- Client-Server applications
	- Peer-to-Peer applications
- Detection
	- Unexpected NATs before or after PCP server
	- (Unexpected firewalls)
- (Keep-alive optimization)
- Operation with App protocols
	- SIP, HTTP, RTP, RTCWeb Data Channel
	- (XMPP, WebSocket, …)

#### **Detecting Unexpected NATs**

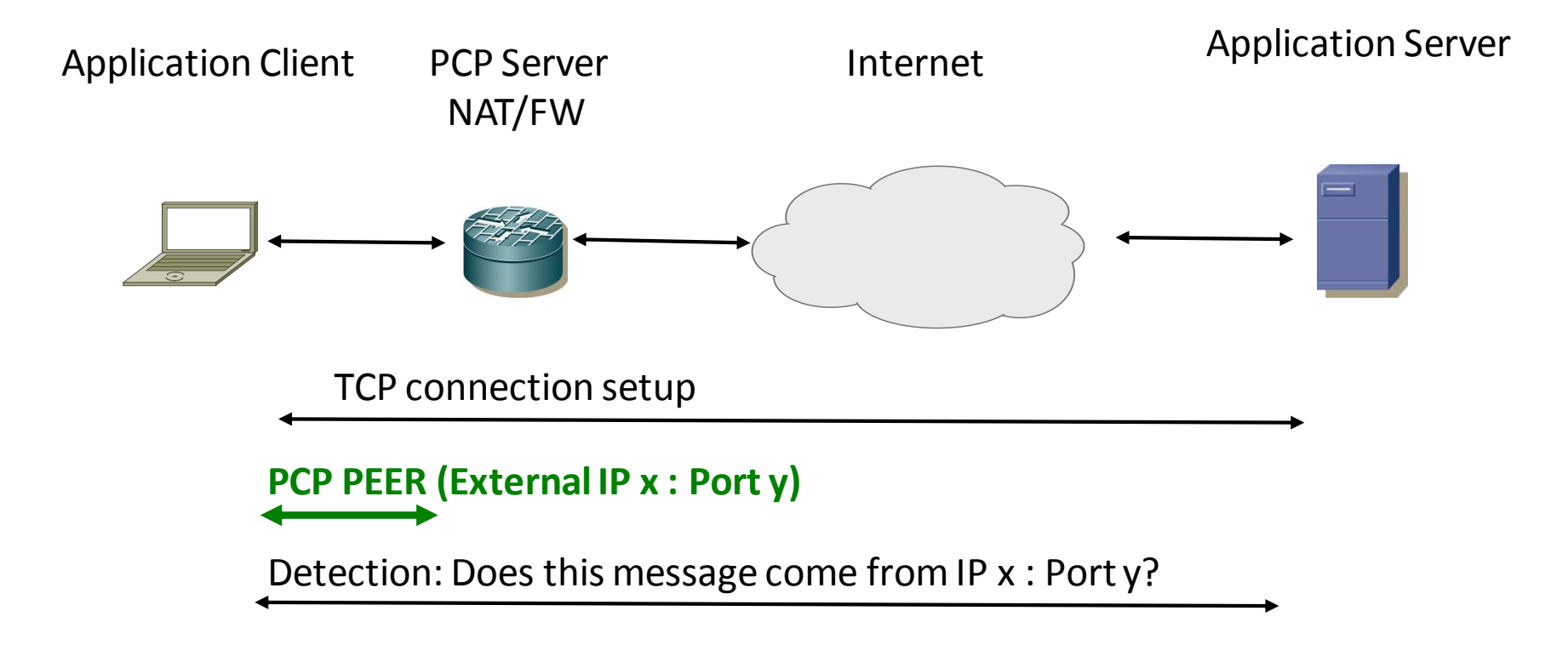

- PCP itself can detect unexpected NATs between client and PCP server
- Application can detect unexpected NATs behind PCP server

#### **Keep-alive Optimization**

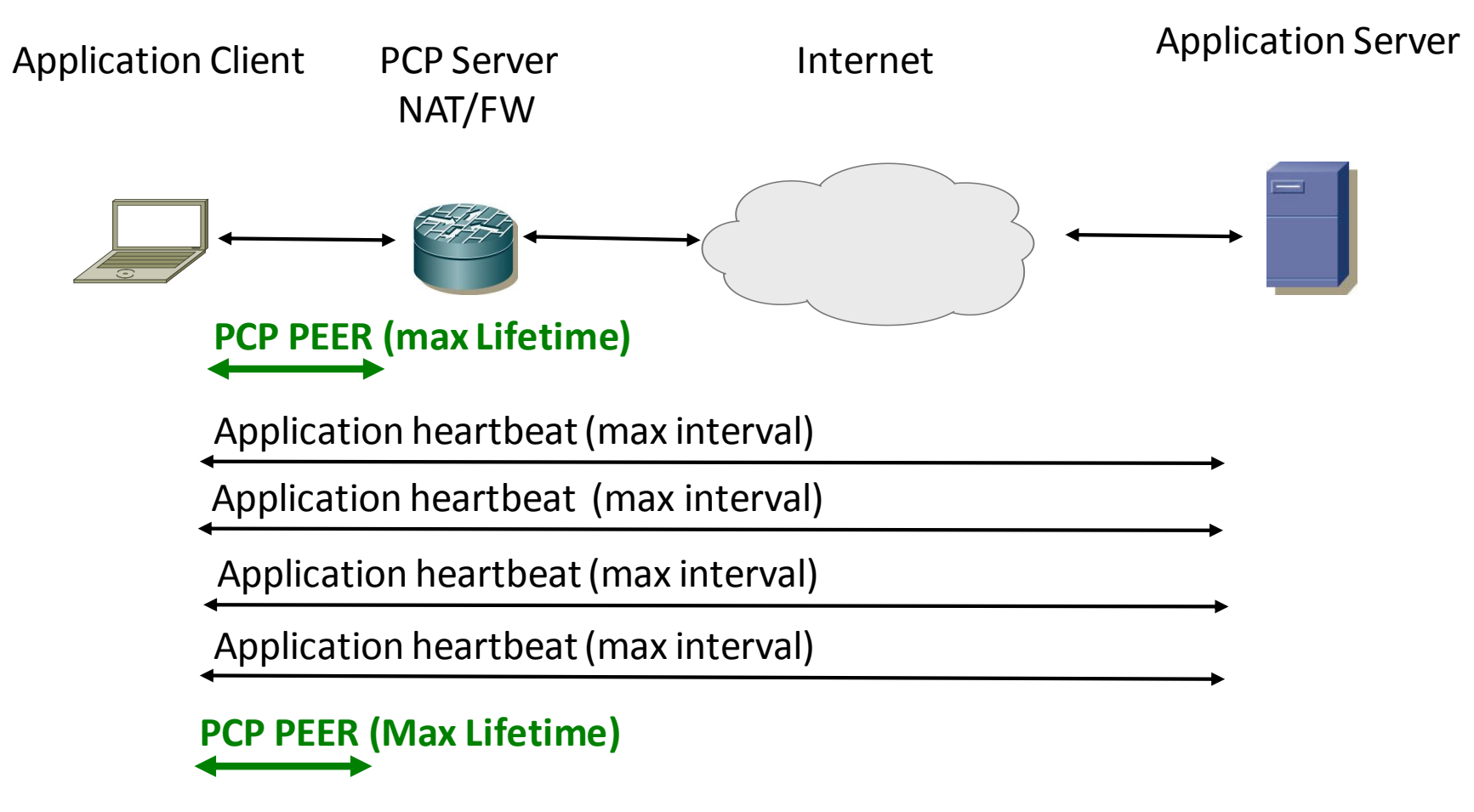

• Synchronize PCP and application messages to save power

## **To Do & Open Issues**

- Better explanation of the actual optimization and when it applies
- Best detection strategies
- Firewall detection
- Working with HTTP proxies
- Querying or setting the "no traffic" mapping timeout with PCP?